# Getting To Know Arcgis Desktop Third Edition

Thank you very much for downloading Getting To Know Arcgis Desktop Third Edition. As you may know, people have search hundreds times for their chosen readings like this Getting To Know Arcgis Desktop Third Edition, but end up in harmful downloads.

Rather than enjoying a good book with a cup of tea in the afternoon, instead they are facing with some malicious virus inside their desktop computer.

Getting To Know Arcgis Desktop Third Edition is available in our book collection an online access to it is set as public so you can get it instantly. Our books collection hosts in multiple countries, allowing you to get the most less latency time to download any of our books like this one. Merely said, the Getting To Know Arcgis Desktop Third Edition is universally compatible with any devices to read

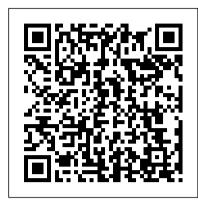

### New View, New Vision Packt Publishing Ltd

This self-study workbook is a hands-on introduction to geographic information system (GIS) software using the ESRI ArcGIS Desktop products ArcInfo, ArcEditor, and ArcView. The book includes tutorials for its two parts, Getting to Know ArcGIS and Conducting a GIS Project. The first tutorial helps you quickly learn the basics of browsing GIS data and making maps. The second tutorial shows you how to use the ArcGIS Desktop applications together in the context of planning and conducting a GIS analysis project. Most important, you will learn a framework for structuring your own GIS analysis projects. Getting Started with ArcGIS is the first step to using the worlds most advanced GIS software.

### Getting to Know ArcGIS Desktop Packt Publishing Ltd

The authors teach new and existing GIS users how to get started solving problems by visualizing, querying, creating, editing, analyzing, and presenting geospatial data in both 2D and 3D environments using ArcGIS Pro. This book teaches the basic functions and capabilities of the system through practical project workflows and shows how to be productive with the components of the platform. The second edition has been updated to include information relevant for ArcGIS Pro 2.3.--adapted from publisher's description.

#### GIS Tutorial for Arcais Pro 2.6 Esri Press

Create, analyze, maintain, and share 2D and 3D maps with the powerful tools of ArcGIS Pro About This Book Visualize GIS data in 2D and 3D maps Create GIS projects for quick and easy access to data, maps, and analysis tools A practical guide that helps to import maps, globes, and scenes from ArcMap, ArcScene, or ArcGlobe Who This Book Is For This book is for anyone wishing to learn how ArcGIS Pro can be used to create maps and perform geospatial analysis. It will be especially helpful for those that have used ArcMap and ArcCatalog in the past and are looking to migrate to Esri's newest desktop GIS solution. Though previous GIS experience is not required, you must have a solid foundation using Microsoft Windows. It is also helpful if you understand how to manage folders and files within the Microsoft Windows environment. What You Will Learn Install ArcGIS Pro and assign Licenses to users in your organization Navigate and use the ArcGIS Pro ribbon interface to create maps and perform analysis Create and manage ArcGIS Pro GIS Projects Create 2D and 3D maps to visualize and analyze data Author map layouts using cartographic tools and best practices to show off the results of your analysis and maps Import existing map documents, scenes, and globes into your new ArcGIS Pro projects quickly Create standardized workflows using Tasks Automate analysis and processes using ModelBuilder and Python In Detail ArcGIS Pro is Esri's newest desktop GIS application with powerful tools for visualizing, maintaining, and analyzing data. ArcGIS Pro makes use of the modern ribbon interface and 64-bit processing to increase the speed and efficiency of using GIS. It allows users to create amazing maps in both 2D and 3D quickly and easily. This book will take you from software installation to performing geospatial analysis. It is packed with how-to's for a host of commonly-performed tasks. You will start by learning how to download and install the software including hardware limitations and recommendations. Then you are exposed to the new Ribbon interface and how its smart design can make finding tools easier. After you are exposed to the new interface, you are walked through the steps to create a new GIS Project to provide quick access to project resources. With a project created, you will learn how to construct 2D and 3D maps including how to add layers, adjust symbology, and control labeling. Next you will learn how to access and use analysis tools to help you answer realworld questions. Lastly, you will learn how processes can be automated and standardized in ArcGIS Pro using Tasks, Models, and Python Scripts. This book will provide an invaluable resource for all those seeking to use ArcGIS Pro as their primary GIS application or for those looking to migrate from ArcMap and ArcCatalog. Style and approach This book includes detailed explanations of the GIS functionality and workflows in ArcGIS Pro. These are supported by easy-to-follow exercises that will help you gain an understanding of how to use ArcGIS Pro to perform a range of tasks. GIS Tutorial Esri Press

Provides information and step-by-step exercises on ArcGIS Desktop, covering such topics as using ArcMap to display and query maps, using ArcCatalog to organize geographic data, and using ModelBuilder to diagram complex spatial analysis problems.

## Getting to Know ArcGIS Desktop ESRI, Inc.

The Esri ArcGIS Desktop Associate Certification Study Guide is a comprehensive review of the GIS skills and knowledge measured in the ArcGIS Desktop Associate certification exam. This easy-to-use study guide provides the following: Overviews of essential ArcGIS for Desktop tools and workflows to strengthen your skills Step-by-step exercises to reinforce what you've learned Challenge questions to test your knowledge The Esri ArcGIS Desktop Associate Certification Study Guide includes access to a 180-day version of ArcGIS 10.1 for Desktop Advanced software or ArcGIS Desktop 10 (ArcEditor license) software and a DVD containing data for working through the exercises.

## Learning ArcGIS for Desktop Esri Press

A comprehensive, one-stop-shop cartography guide, this book serves as a reference and an inspiration for anyone who is required to make a map, but it does so using a modern visual style.

## Getting started with ArcGIS ESRI, Inc.

Focus on Geodatabases in ArcGIS Pro introduces readers to the geodatabase, the comprehensive information model for representing and managing geographic information across the ArcGIS platform. Sharing best practices for creating and maintaining data integrity, chapter topics include the careful design of a geodatabase schema, building geodatabases that include data integrity rules, populating geodatabases with existing data, working with topologies, editing data using various techniques, building 3D views, and sharing data on the web. Each chapter includes important concepts with hands-on, step-by-step tutorials, sample projects and datasets, 'Your turn' segments with less instruction, study questions for classroom use, and an independent project. Instructor resources are available by request.

### Getting to Know Arcgis Pro 2.8 Esri Press

Getting to Know ArcGIS® for Desktop is a workbook that introduces the principles of GIS via hands-on exercises. Readers are shown how to use ArcGIS for Desktop software tools to display and present maps and data, and then query and analyze the data. The third edition has been reorganized and includes new topics such as exploring online resources and raster data and contains new exercises, data, and learning tools. Known for its broad scope, clarity, and reliability, Getting to Know ArcGIS for Desktop is equally well-suited for classroom use, independent study, and as a reference. A data DVD for working through the exercises is included with the book, and access to a 180-day trial of ArcGIS 10.1 for Desktop is provided.

#### GIS Fundamentals Geoinformation International

"Getting to Know ArcGIS for Desktop is a workbook that introduces the principles of GIS via hands-on exercises. Readers are shown how to use ArcGIS for Desktop software tools to display and present maps and data, and then query and analyze the data. The third edition has been reorganized and includes new topics such as exploring online resources and raster data and contains new exercises, data, and learning tools. Known for its broad scope, clarity, and reliability, Getting to Know ArcGIS for Desktop is equally well-suited for classroom use, independent study, and as a reference. A data DVD for working through the exercises is included with the book, and access to a 180-day trial of ArcGIS 10.1 for Desktop is provided"--

## Understanding GIS Getting to Know ArcGIS Desktop

Provides lessons on the basics of working with ArcObjects using VBA, covering such topics as adding layers to maps, querying data, and creating layouts.

### ArcGIS 9 ESRI Press

A conceptual introduction and practical primer to the application of imagery and remote sensing data in GIS (geographic information systems).

# Getting to Know ArcGIS for Desktop ESRI Press

Python Scripting for ArcGIS Pro is the definitive, easy-to-follow guide to writing useful Python code with spatial data in ArcGIS Pro, whether you're new to programming or not.

# GIS Tutorial for ArcGIS Desktop 10. 8 Getting to Know

Getting to Know ArcGIS DesktopESRI Press

## Cartography ESRI Press

ArcGIS Desktop lets you perform the full range of GIS tasks - from geodatabase design and management to data editing; from map query to cartographic production and sophisticated geographic visualization and analysis. It is where the core work of GIS occurs. This book gives you an overview of the ArcGIS Desktop system and shows you how to access the basic functions of the software. This chapter introduces ArcMap, ArcCatalog, and ArcToolbox - the basic framework of ArcGIS Desktop - including the structure of each, the functions each performs, and how they're used together. The book covers the functions most people will use, plus a number of specialized tasks that you may need for specific applications. It illustrates the various tasks you can perform, shows where to access them in the user interface, and shows how to get started with a particular task using basic or default settings.

## Using ArcGIS Desktop ESRI Press

Get the very most out of the ArcGIS for Desktop productsthrough ArcObjects and .NET ArcGIS for Desktop is a powerful suite of software tools forcreating and using maps, compiling, analyzing and sharinggeographic information, using maps and geographic information inapplications, and managing geographic databases. But getting thehang of ArcGIS for Desktop can be a bit tricky, even forexperienced programmers. Core components of ArcGIS platform iscalled ArcObjects. This book first introduce you the whole ArcGISplatform and the opportunities for development using variousprogramming languages. Then it focuses on ArcGIS for Desktopapplications and makes you familiar with ArcObjects from .NET pointof view. Whether you are an ArcGIS user with no background inprogramming or a programmer without experience with the ArcGISplatform, this book arms you with everything you need to get goingwith ArcGIS for Desktop development using .NET?right away. Writtenby a leading expert in geospatial information system design anddevelopment, it provides concise, step-by-step guidance,illustrated with best-practices examples, along with plenty ofready-to-use source code. In no time you?II progress from .NETprogramming basics to understanding the full suite of ArcGIS toolsand artefacts to customising and building your

own commands, toolsand extensions?all the way through application deployment. Among other things, you?ll learn to: Object-Oriented and Interface-based programming in .NET (C# andVB.NET) Finding relationship between classes and interfaces using object model diagrams Querying data Visualizing geographical data using various rendering Creating various kinds of Desktop Add-Ins Performing foreground and background geoprocessing Learn how to improve your productivity with ArcGIS forDesktop and Beginning ArcGIS for Desktop Development Using.NET

Basics of ArcView, ArcEditor, and ArcInfo Esri Press

Create, analyze, and map your spatial data with ArcGIS for Desktop About This Book Learn how to use ArcGIS for Desktop to create and manage geographic data, perform vector and raster analysis, design maps, and share your results Solve real-world problems and share your valuable results using the powerful instruments of ArcGIS for Desktop Step-by-step tutorials cover the main editing, analyzing, and mapping tools in ArcGIS for Desktop Who This Book Is For This book is ideal for those who want to learn how to use the most important component of Esri's ArcGIS platform, ArcGIS for Desktop. It would be helpful to have a bit of familiarity with the basic concepts of GIS. Even if you have no prior GIS experience, this book will get you up and running quickly. What You Will Learn Understand the functionality of ArcGIS for Desktop applications Explore coordinate reference system concepts and work with different map projections Create, populate, and document a file geodatabase Manage, create, and edit feature shapes and attributes Built automate analysis workfl ows with ModelBuilder Apply basic principles of map design to create good-looking maps Analyze raster and three-dimensional data with the Spatial Analyst and 3D Analyst extensions In Detail ArcGIS for Desktop is one of the main components of the ESRI ArcGIS platform used to support decision making and solve real-world mapping problems. Learning ArcGIS for Desktop is a tutorialbased guide that provides a practical experience for those who are interested in start working with ArcGIS. The first five chapters cover the basic concepts of working with the File Geodatabase, as well as editing and symbolizing geospatial data. Then, the book focuses on planning and performing spatial analysis on vector and raster data using the geoprocessing and modeling tools. Finally, the basic principles of cartography design will be used to create a quality map that presents the information that resulted from the spatial analysis previously performed. To keep you learning throughout the chapters, all exercises have partial and final results stored in the dataset that accompanies the book. Finally, the book offers more than it promises by using the ArcGIS Online component in the tutorials as source of background data and for results sharing Style and approach This easy-tofollow guide is full of hands-on exercises that use open and free geospatial datasets. The basic features of the ArcGIS for Desktop are explained in a step-by-step style.

Getting to Know ArcGIS Desktop 10. 8 Esri Press

ArcView is the world's most widely used Geographic Information Systems (GIS) software. Version 8 is the most significant upgrade to ArcView since its inception-it has been completely redesigned and engineered to be an easy-to-use, fast, modern, and powerful GIS, and requires a new guidebook for all users. Topics covered include organizing data, planning a GIS project, creating derived data, and presenting results.

Esri Press

Explains how to use ArcView, then uses ArcView as a base for teaching ArcEditor and ArcInfo to allow readers to learn tasks including mapmaking, spatial analysis, and managing geographic data.

ArcGIS desktop developer guide ESRI Press

Foreword -- Preface -- Lesson 1. Frame the problem and explore the study area -- Lesson 2. Preview the data -- Lesson 3. Choose the data -- Lesson 4. Build the database -- Lesson 5. Edit the data -- Lesson 6. Conduct the analysis -- Lesson 7. Automate the analysis -- Lesson 8. Present your analysis results -- Lesson 9. Share your results online

Modelbuilder Esri Press

Learn ArcGIS Pro, the powerful GIS application for creating and working with spatial data on your desktop.